## Sommario

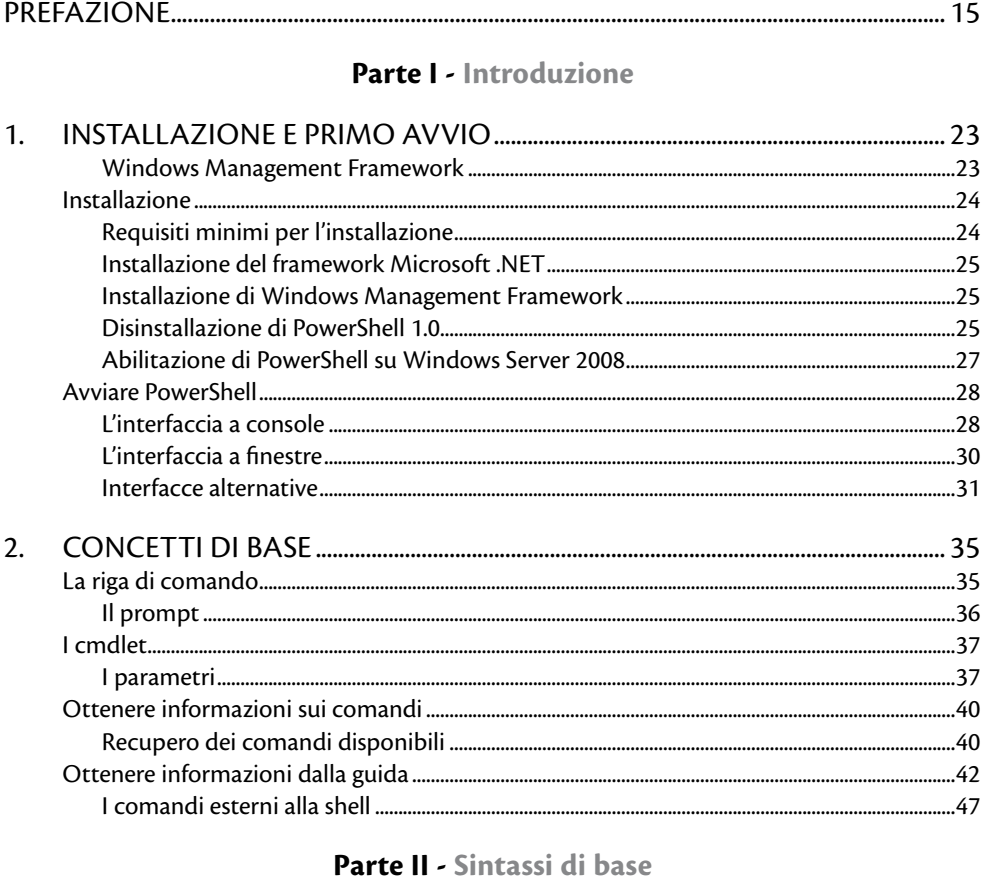

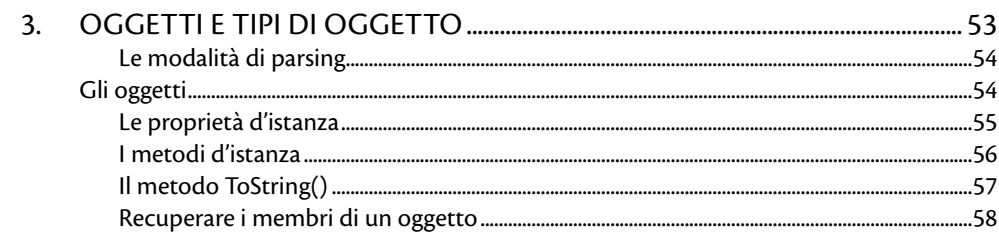

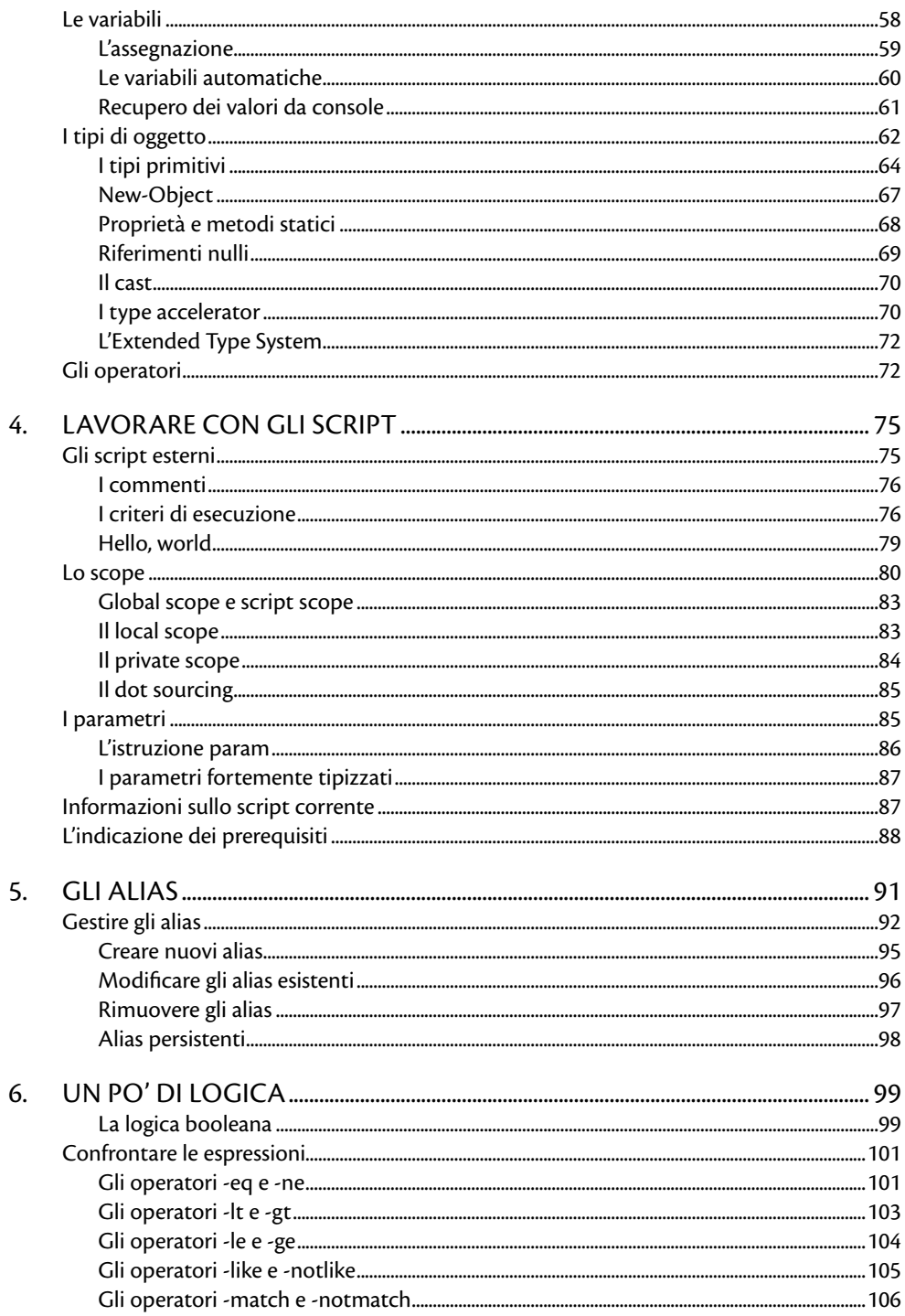

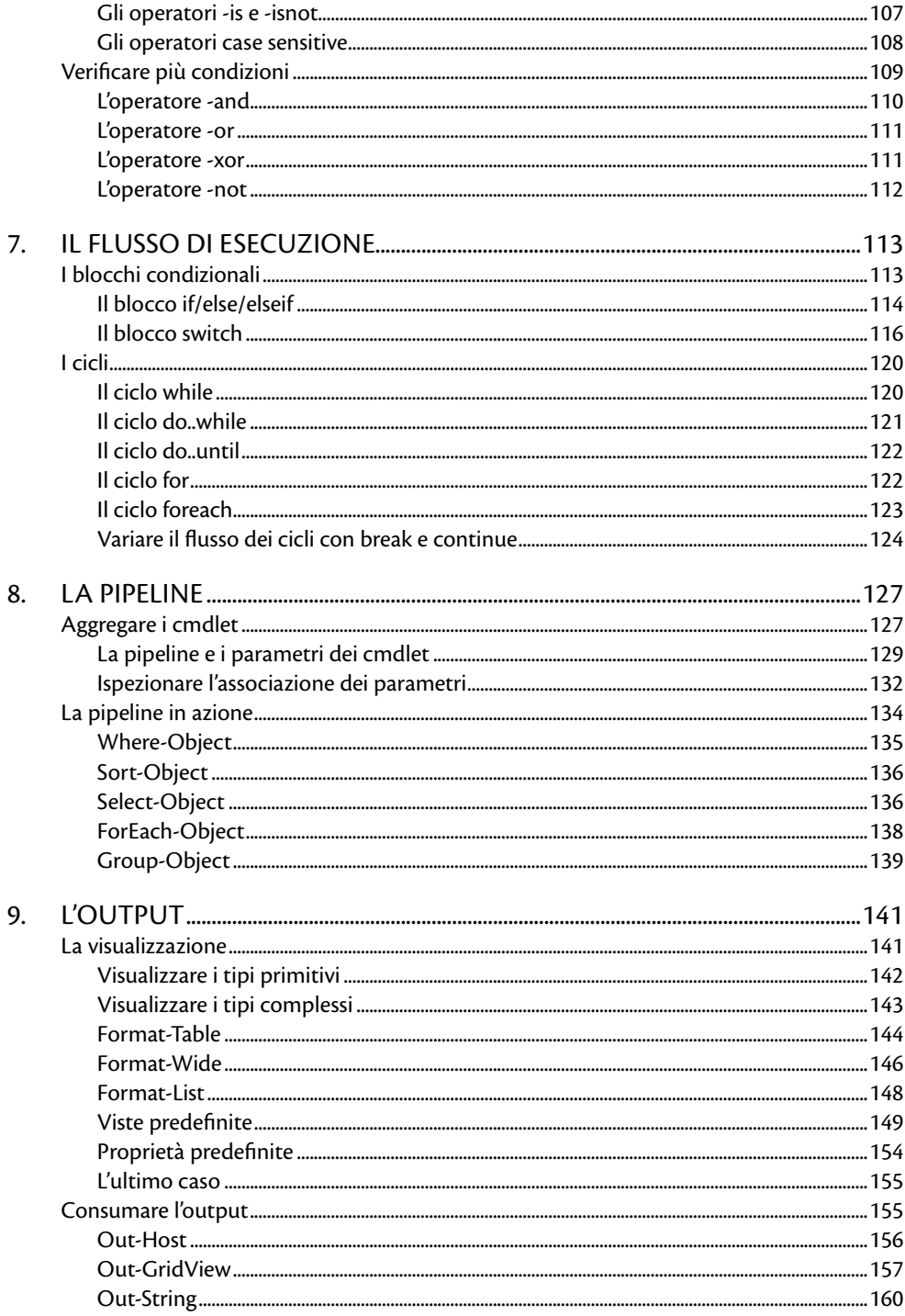

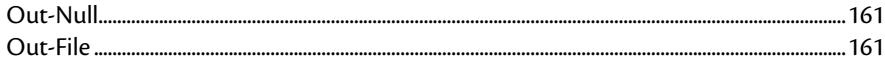

## Parte III - Elaborazione dei dati

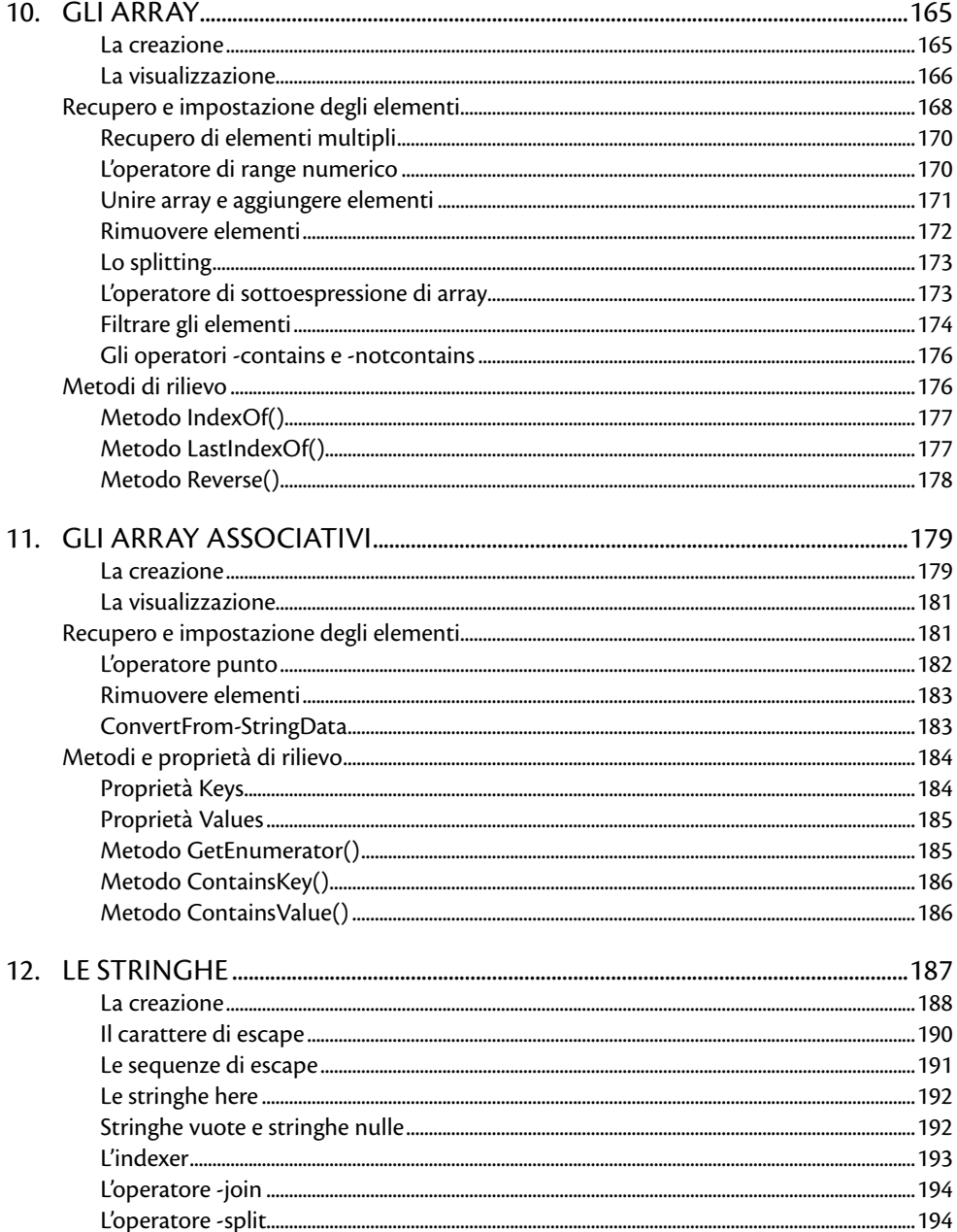

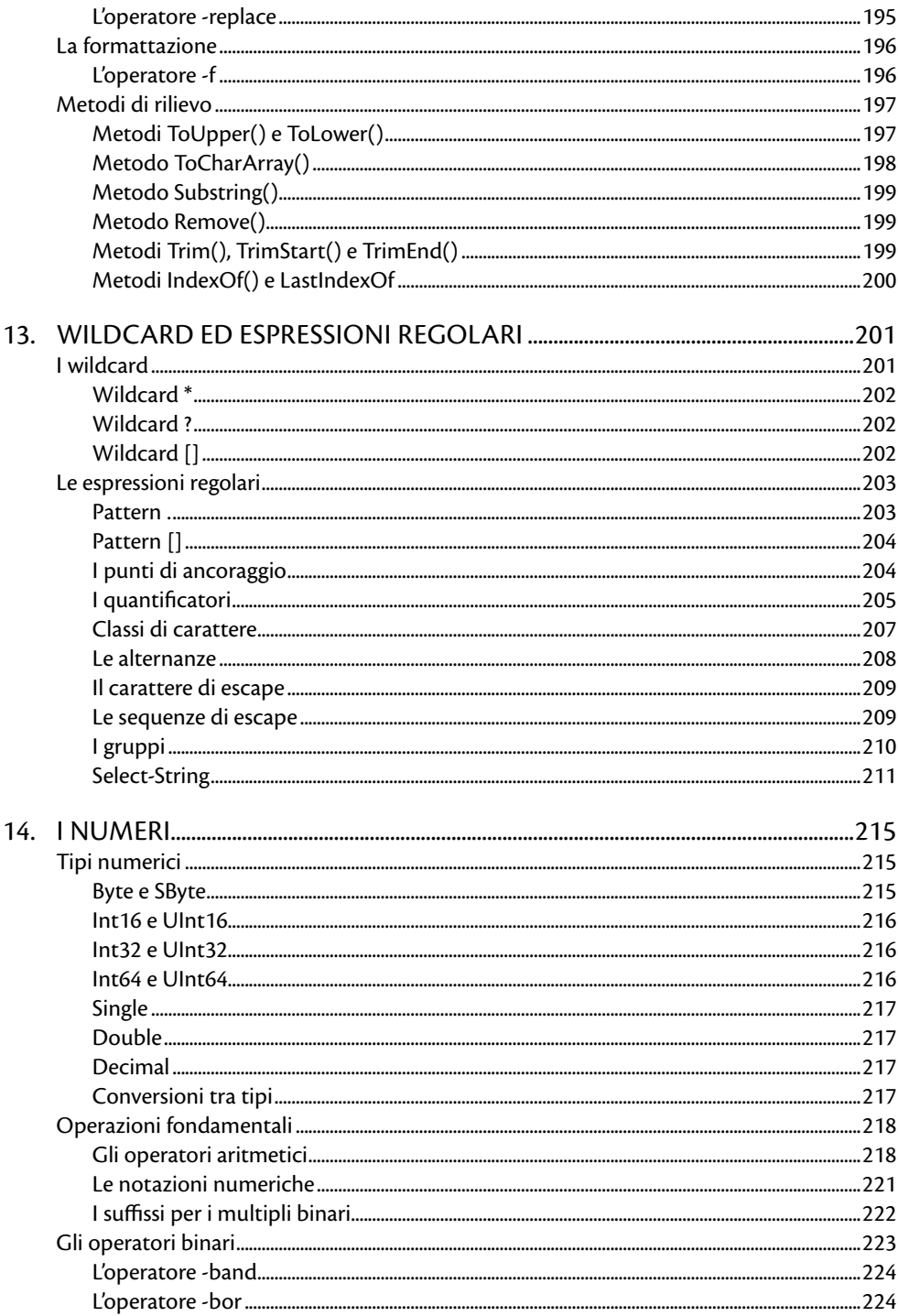

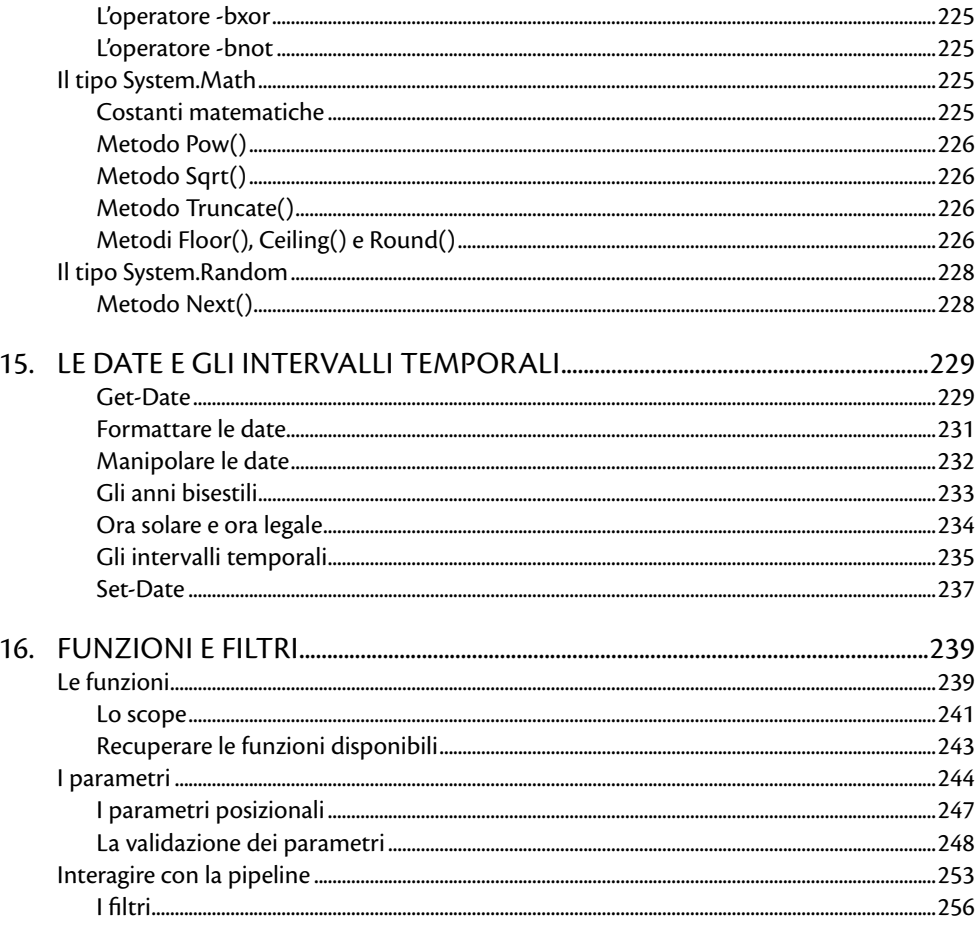

## Parte IV - Amministrazione del sistema

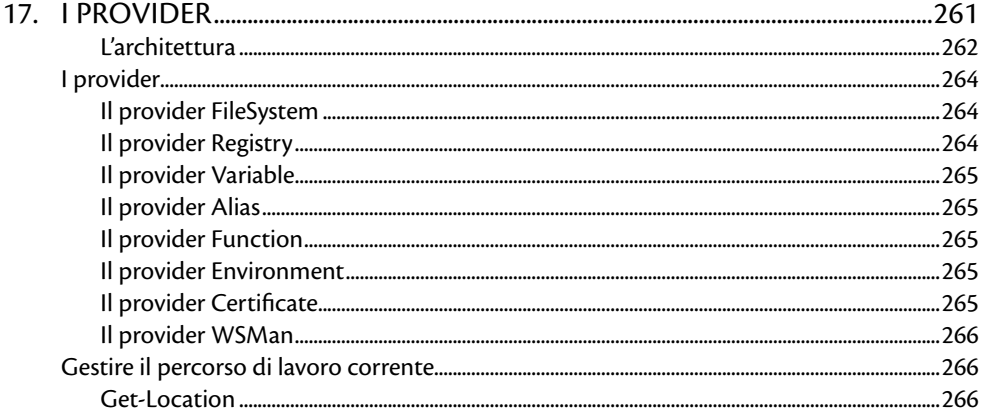

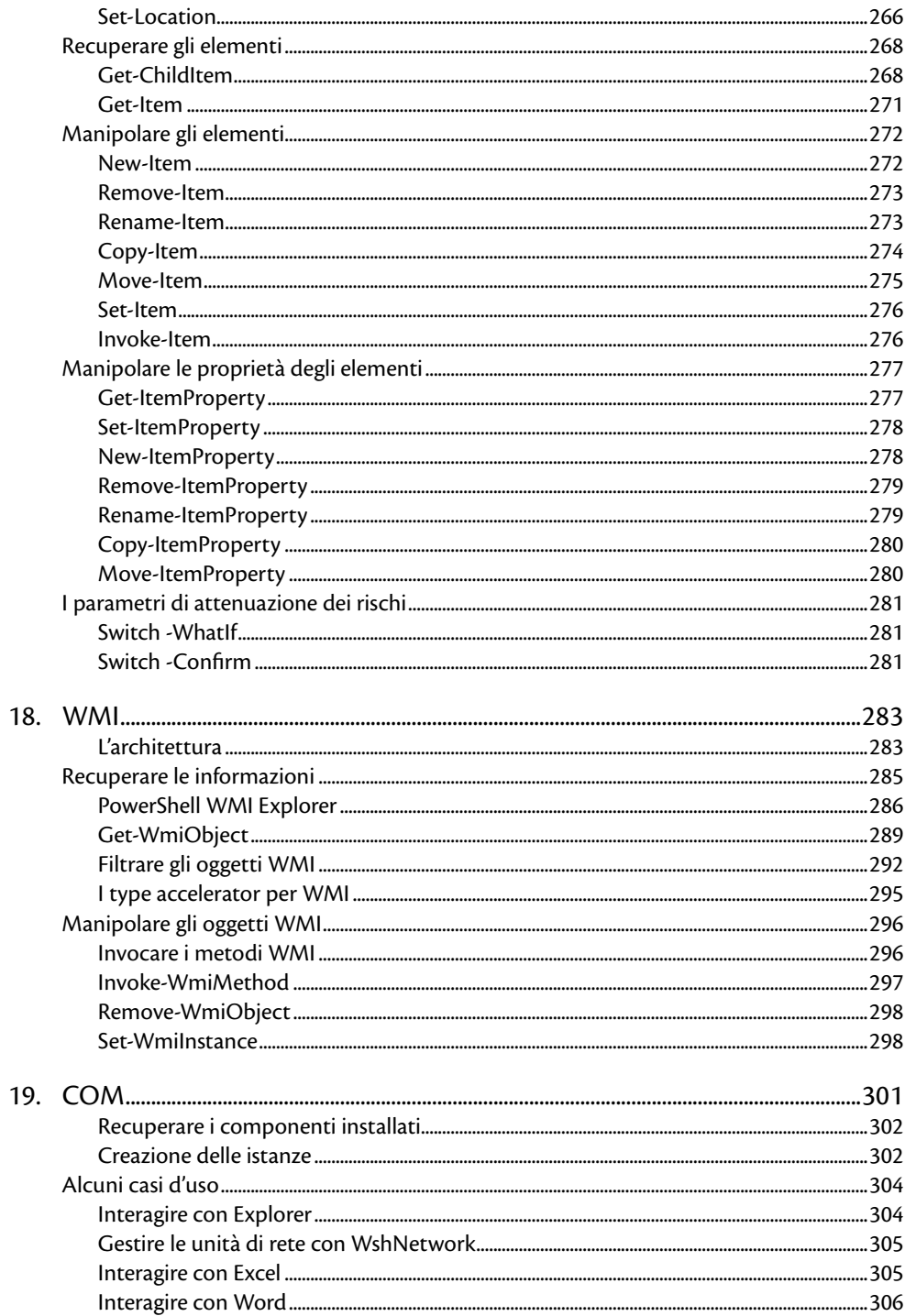

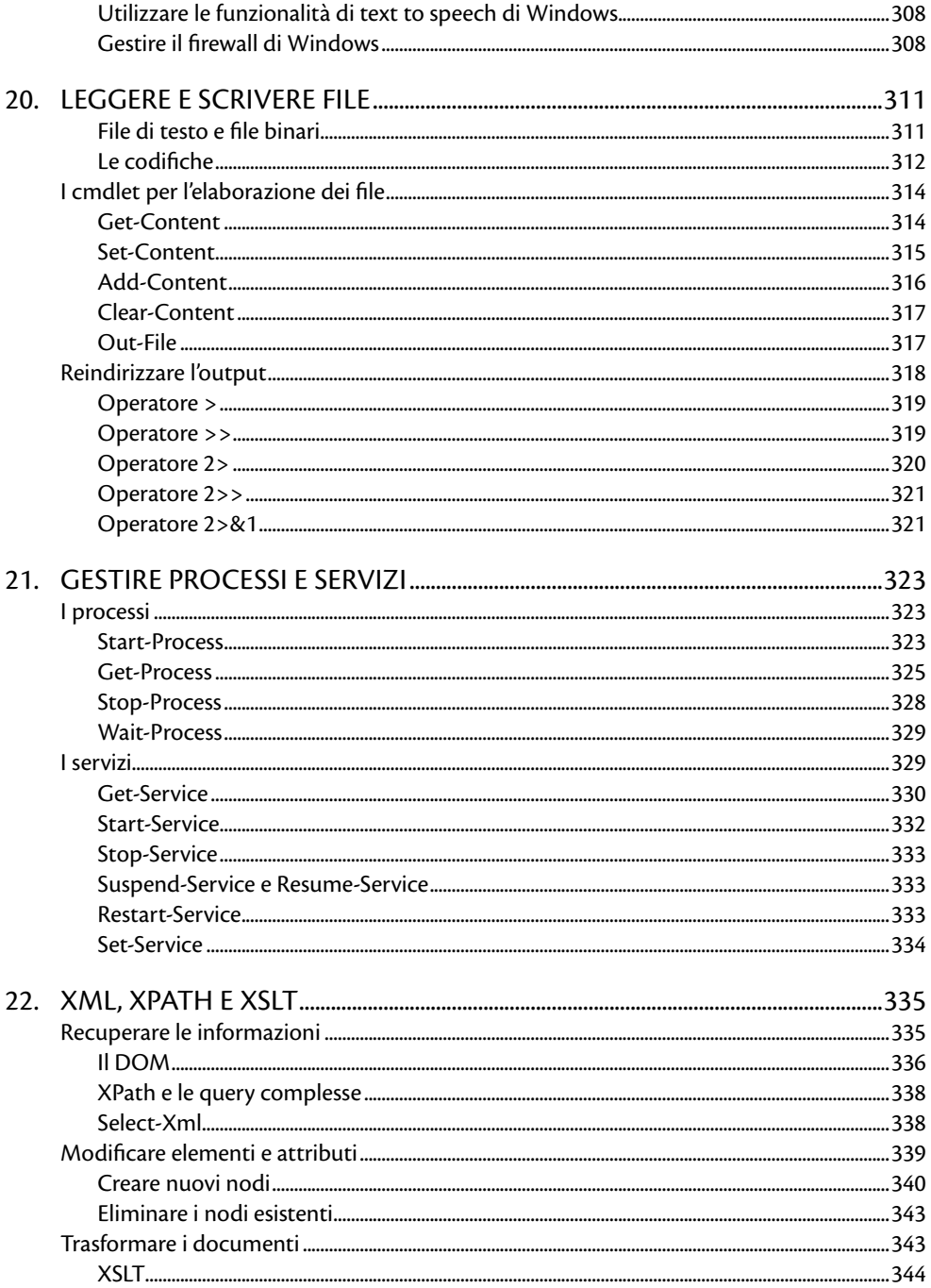

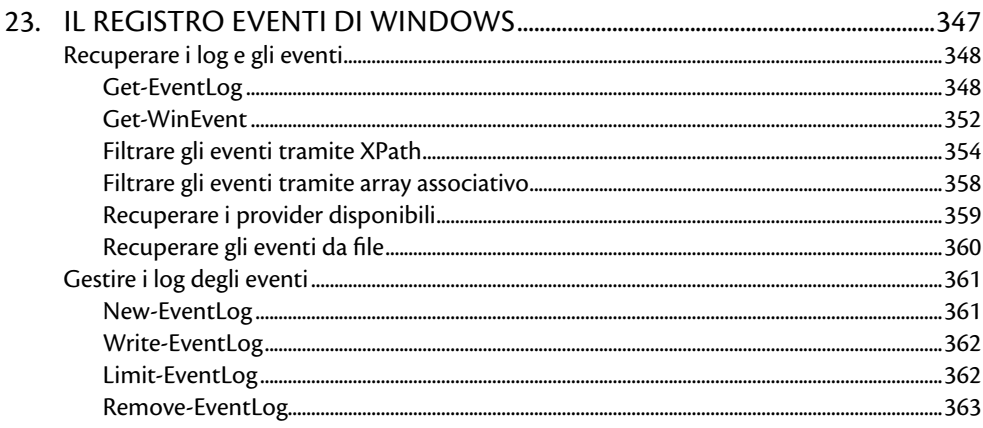

## Parte V - Funzionalità avanzate

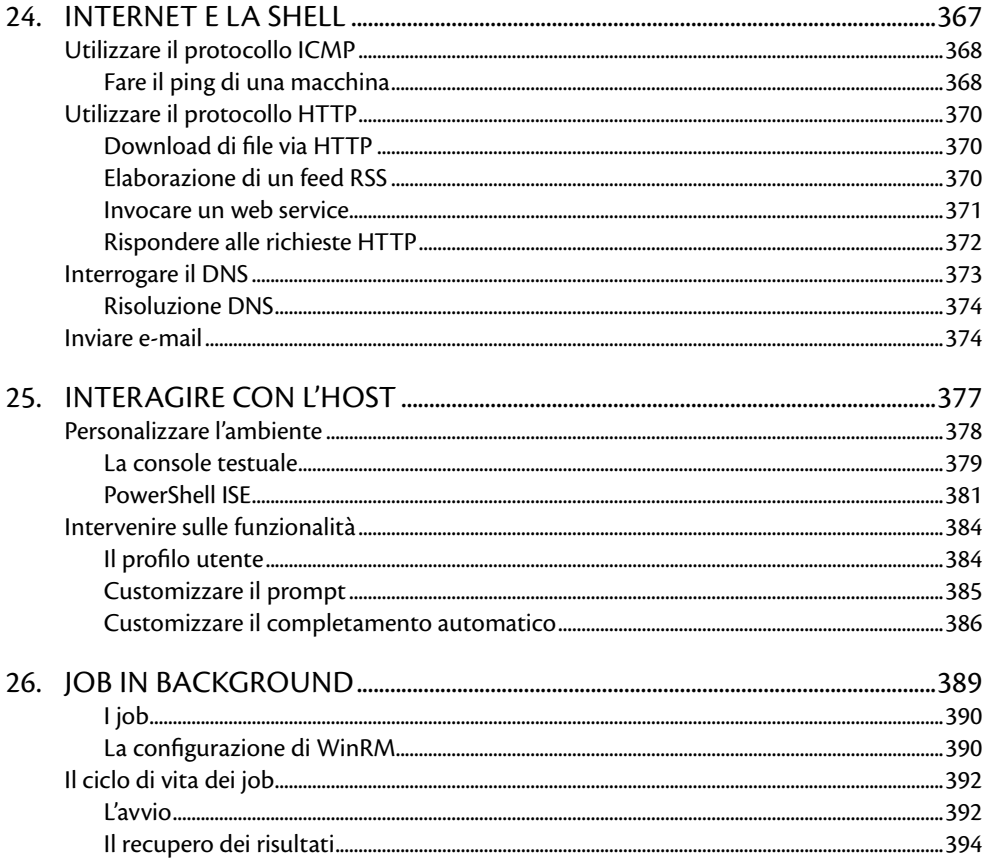

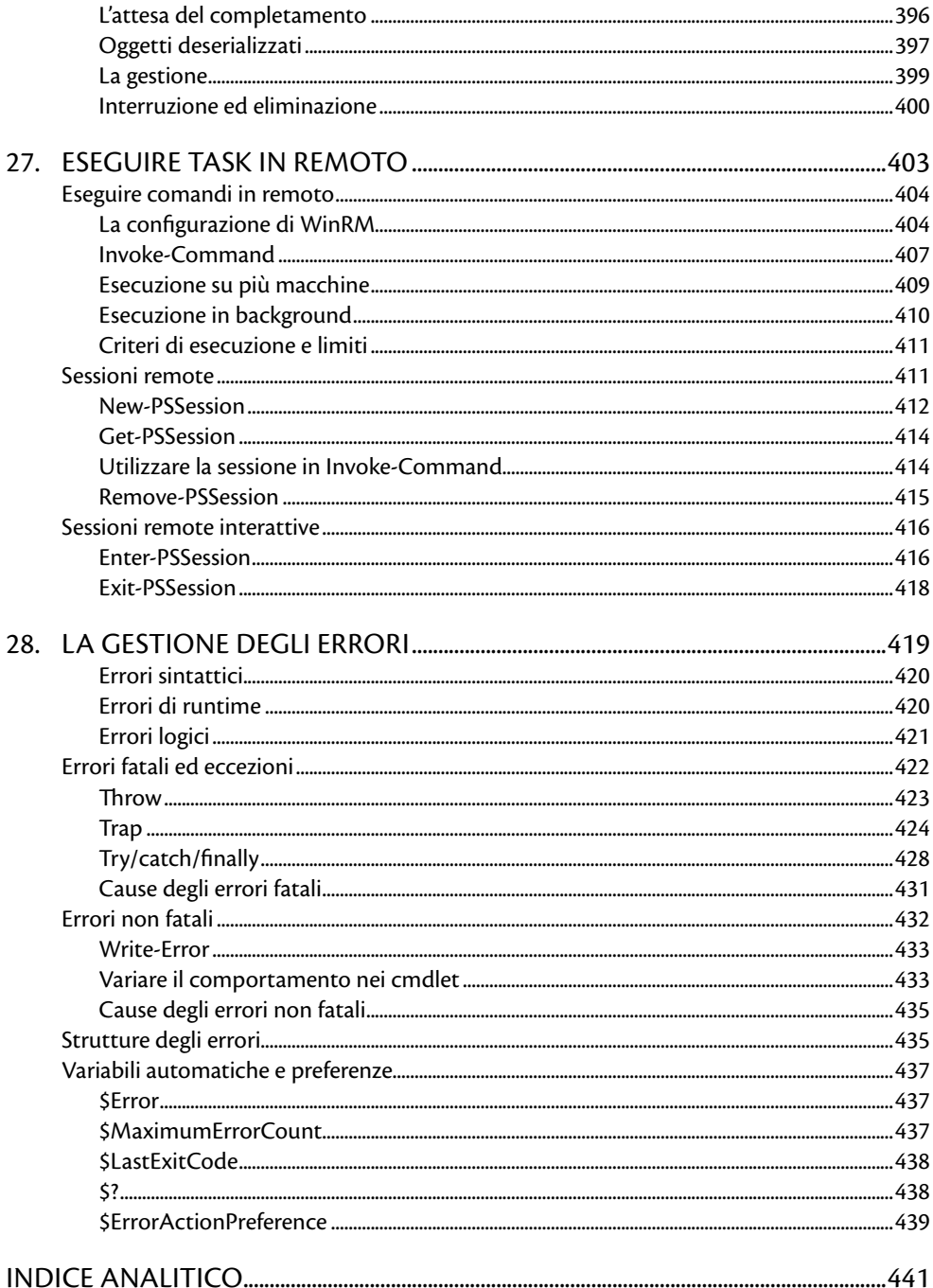